## 使い慣れた Excel で、聖書研究をいろんな角度から深く実践!

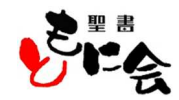

★使用例の一部を紹介します。 ※この画面が聖書 Navi の道しるべとなる[メニュー画面]です<br>Premium Ver.8.6 Navi eye indicator こんな時こんな聖句 (色々な心の状態の時) 聖書ものがたり・格言 (各場面での聖句) ポインターの形がハンドマーク等に変わる 聖書の構成 (旧約聖書・新約聖書の位置づけ) イエスのたとえ ·奇跡 (一部)  $1JE\delta U\delta$ 度量衡等(聖書に出てくる色々な単位) 十二使徒 (イエスの12人の弟子集団) 聖書Navi Active... アダム〜ヤコブまでの年代表 主の祈り (英語版・日本語版) 聖書人物略図 (イエス・キリストの系図) 聖書歴史年表 (天地創造からイエスの誕生の頃) 叶えられた祈り ・・・・・・ 他 聖書通読表 (聖書年間通読の計画) ☛[メニュー画面]の聖書のイラスト部分にマウスのポインターを合わせ、クリックする Th メニュー画面 │ 聖句・語彙検索 │ こんな時こんな聖句 │ イエスのたとえ・奇跡│ 聖書ものがたり・格言 │ 印刷の調整ついて 聖句検索 Restore to me the joy of your salvation and grant me a willing spirit to sustain me. - PSALM51:12 -←あなたが探したい語彙(御言葉等)を入力してください。→01 ←あなたが探したい語彙(御言葉等)を入力してください。→02 聖句のグルーピング TOP 印 刷 聖書構成 度量衡等 **G** 聖書 Navi 絞込み検索  $\bigcirc$   $\bigcirc$  02 01 タイトル(書名) 章·節:聖句 〔聖書聖句等の総数33250〕 (新共同訳) ンボタン → 【1日】 日日  $\overline{\phantom{1}}$ K創世記 ◆天地の創造 K創世記 1:1 初めに、神は天地を創造された。 K創世記 1:2 地は混沌であって、闇が深淵の面にあり、神の霊が水の面を動いていた。  $\bar{\rm N}$ ☛[✞聖書 Navi](聖書本文の一部)画面が表示される(上記操作結果の説明文)

## ☞表示画面の |▼[ドロップダウンボタン]を|クリック|すると、下のような[ダイアログボックス]が表示される (赤枠部分)

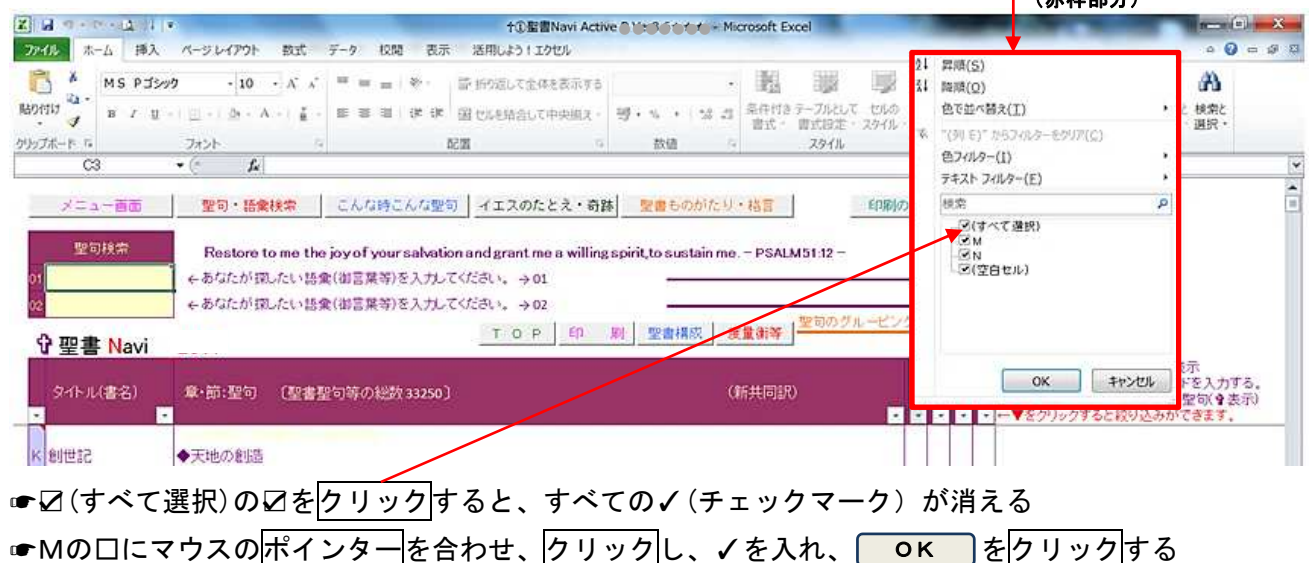

☛「M」だけが選択・抽出された表示画面になる(上記操作結果の説明文)

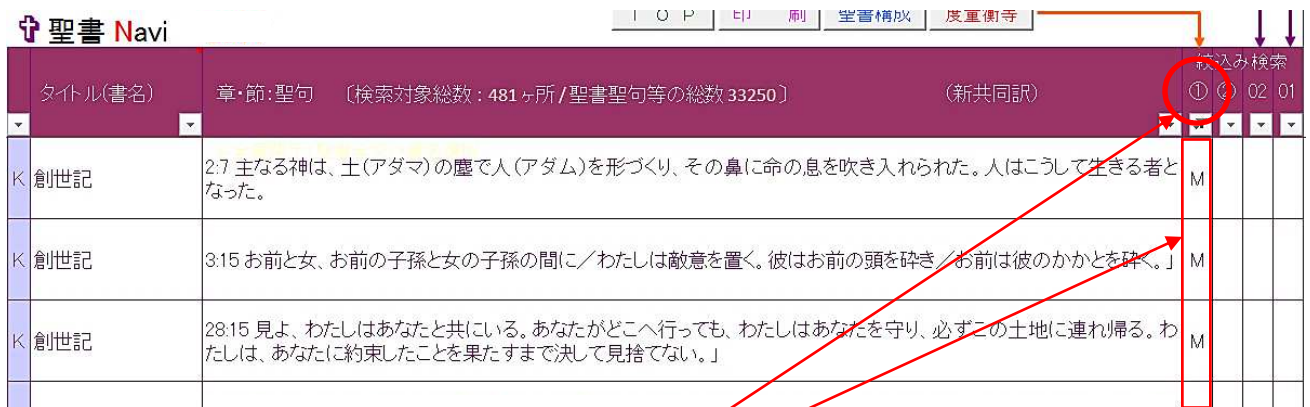

※Mのグループ:暗証聖句したい聖句の一覧(製作者が入力、各自自由に設定変更できます) ※Nのグループ:自然に関連する聖句の一覧 《説明メモあり、各自自由に設定変更できます) ※自分だけの「記号」、「マーク」を①の欄につけることで、オリジナルのグループ分けができます。 ※いろいろお試しください。そうすれば、自分なりの使い方のイメージが出来てきます。 ※入力できない箇所は、保護機能が働いていますので、データが消えることはありません。

★探したい聖句を聖書全文の中から瞬時に見つけ出す聖句検索をやってみましょう。

例えば、「救い主」という言葉(語彙)が含まれる聖句を検索しょうと思います。

■「救い主」と入力します(検索の語彙が入力できる箇所は「01」「02」の2か所あります)

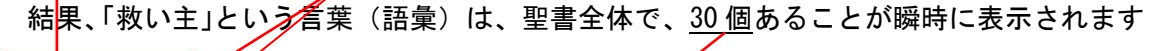

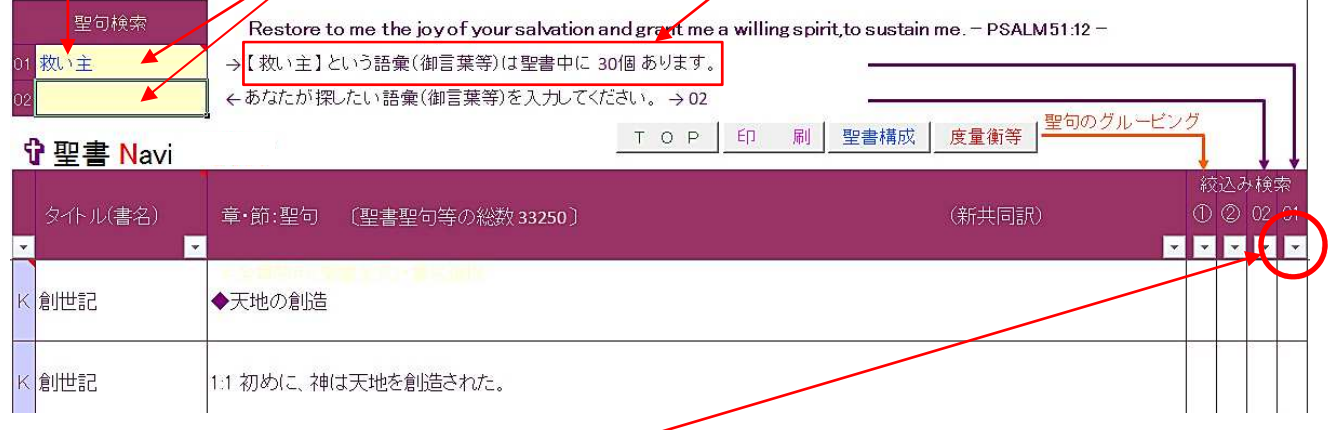

■入力した聖句を抽出します→▼をクリックして、先ほどと同じやり方で絞込みをすると、該当する聖 句が抽出される→検索の対象となる聖句には「1」「2」「3」というように数字〈探す語彙が該当す る聖句の中に、何個含まれているかを表している〉が表示されている

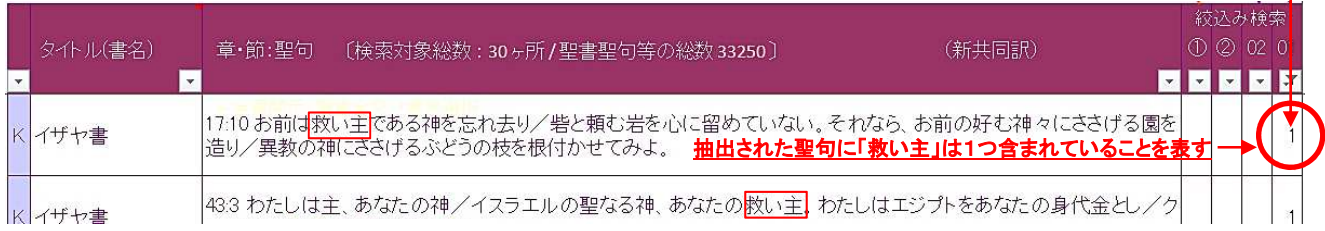

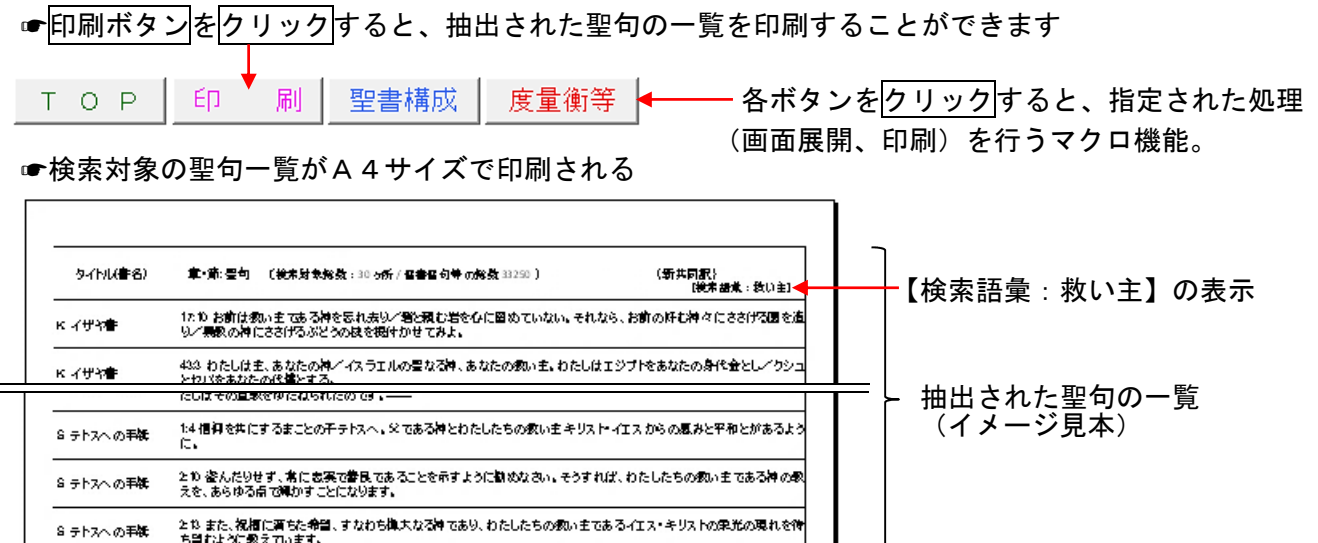

↑「初めての方でもかんたんに使える」というコンセプトで開発!

初心者の方を含め、幅広い利用者の方々が多岐にわたる場面で、聖書 Navi を活用していただくことで、 聖書研究をより楽しく、詳しく、深く行うことができるように構成されています。

<u>لى</u>

**↑「Microsoft Excel®」をそのまま採用! 学びコストを極限まで低くしました!** 使う側目線で安心設計! データ入力や変更も直感的にらくらく行うことができます! 通常、ソフトの導入時には、新たな操作を覚える必要があり、それが大きな負担になります。 聖書 Navi は、特別なことを一切覚える必要はありません。 かんたんな入力さえできれば、新たに操作を覚える必要はありません。

- **↑使い慣れた Excel でらくらく、いろんな角度から聖書研究を楽しくします!** マウス操作でかんたんクリック! 直接かんたん操作!
- ↑充実機能で安心!─類を見ない詳細で正確な資料が豊富! 利用者のほぼ全員が使いやすいと答えた各種の充実機能、豊富な資料を備えたかんたんソフトです。 聖書 Navi は、利用者からの使用情報やご要望等に基づき、改良を重ねています。

✞こんなあなたにオススメ︕

■聖書 Navi は、今まさに聖書を学んでいる、一人のクリスチャンの必要性から誕生しました。 だから、今の「あなた」に必要なものがちりばめられた、「あなた」にピッタリの聖書研究ソフトです。

> 2017 年 7 月 22 日 聖書 ともに会 事務局

> > 3